## МИНИСТЕРСТВО НАУКИ И ВЫСШЕГО ОБРАЗОВАНИЯ РОССИЙСКОЙ ФЕДЕРАЦИИ Федеральное государственное автономное образовательное учреждение высшего образования «НАЦИОНАЛЬНЫЙ ИССЛЕДОВАТЕЛЬСКИЙ **ТОМСКИЙ ПОЛИТЕХНИЧЕСКИЙ УНИВЕРСИТЕТ»**

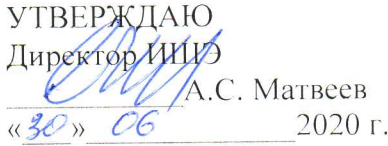

# РАБОЧАЯ ПРОГРАММА ПРОИЗВОДСТВЕННОЙ ПРАКТИКИ **ПРИЕМ 2017 г.** ФОРМА ОБУЧЕНИЯ очная

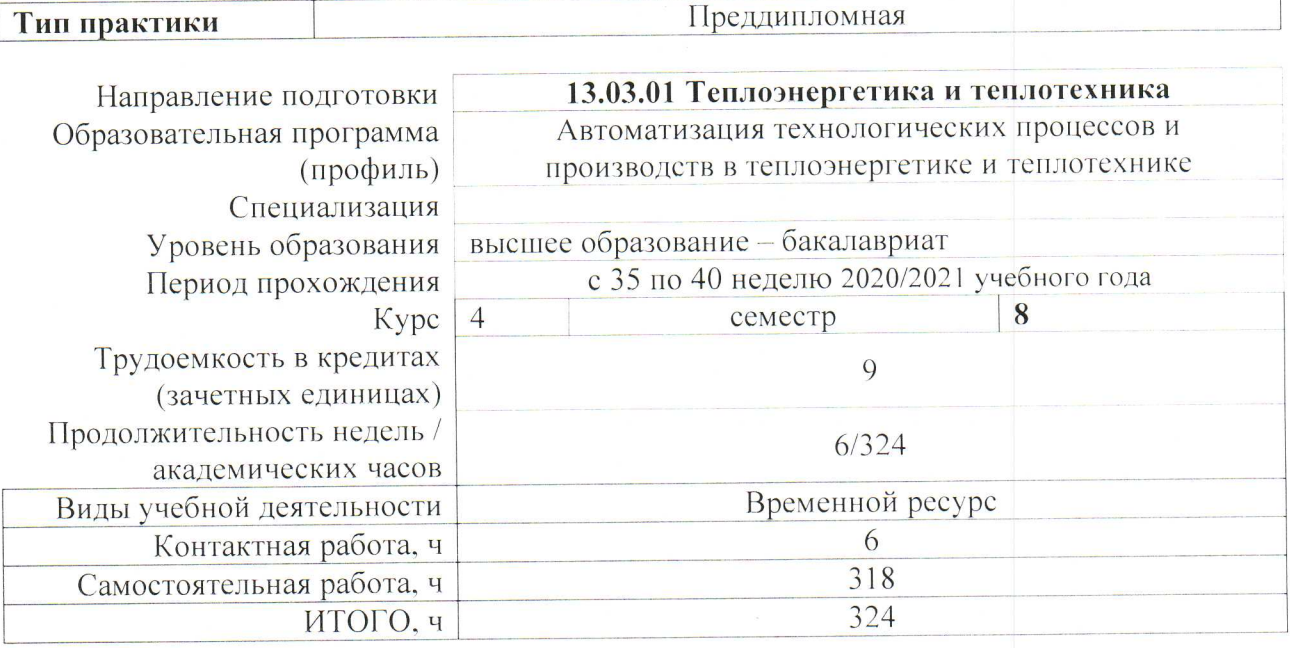

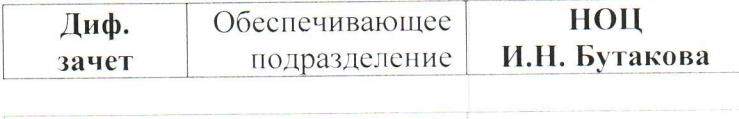

А.С. Заворин

А.М. Антонова

В.В. Медведев

Заведующий кафедрой руководитель Центра на правах кафедры Руководитель ООП Преподаватель

Вид промежуточной аттестации

formy

## 1. Цели практики

Целями практики является формирование у обучающихся определенного ООП (п. 6.<br>Общей характеристики ООП) состава компетенций для подготовки к профессиональной деятельности.

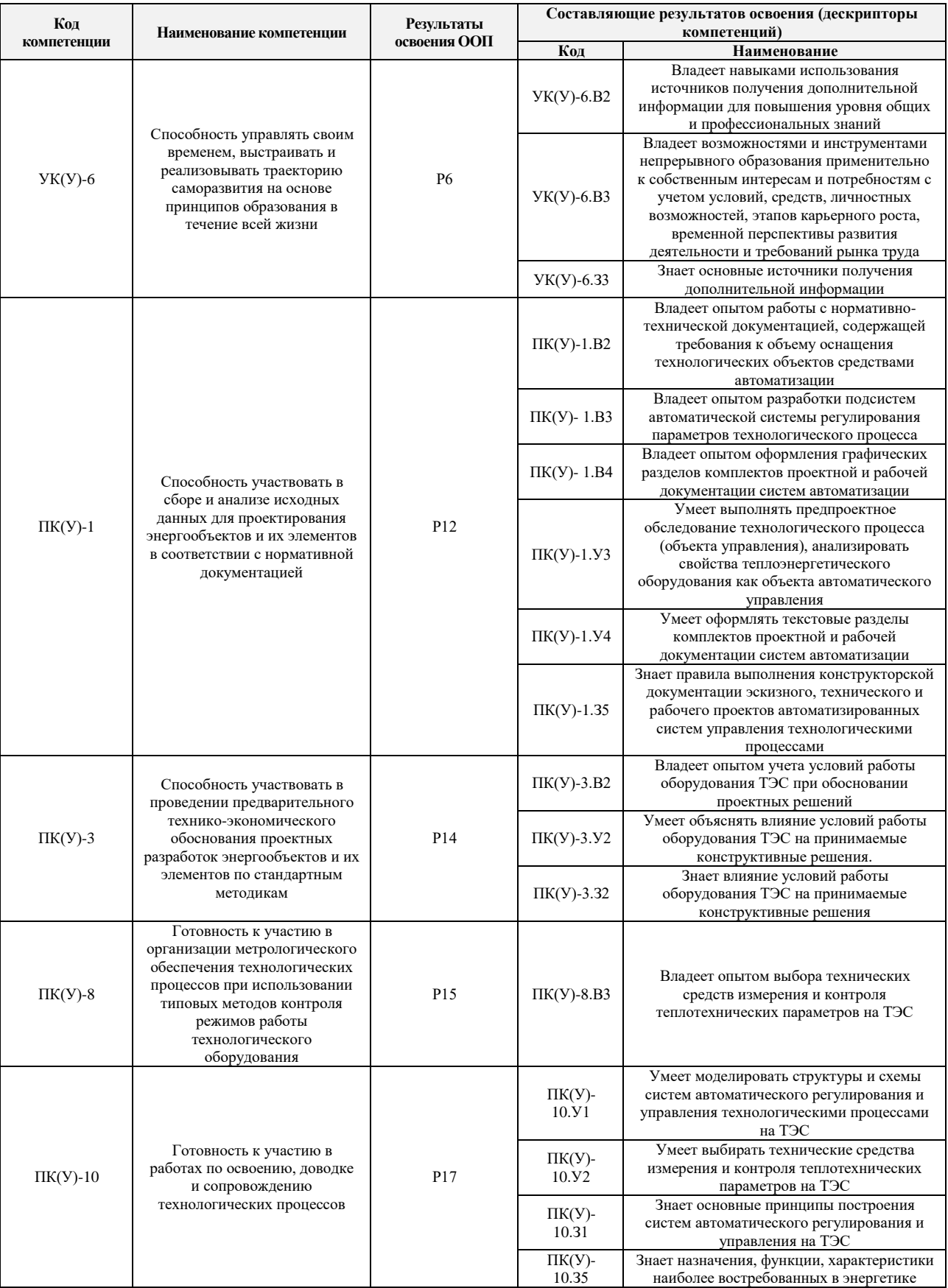

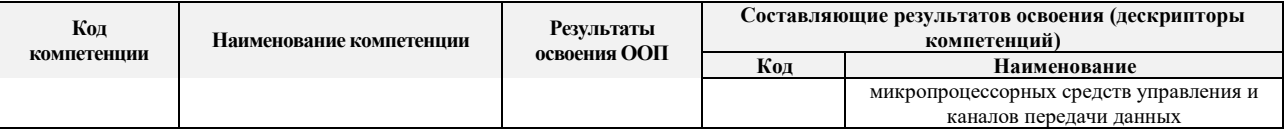

## **2. Место практики в структуре ООП**

Практика относится к вариативной части Блока 2 учебного плана образовательной программы.

## **3. Вид практики, способ, форма и место ее проведения**

**Вид практики:** производственная.

**Тип практики:** преддипломная.

**Формы проведения:** дискретно (по виду практики) – путем выделения в календарном учебном графике непрерывного периода учебного времени для проведения практики.

#### **Способы проведения практики:**

- стационарная;
- выездная.

#### **Места проведения практики:**

- профильные организации;
- структурные подразделения университета.

Лицам с ограниченными возможностями здоровья и инвалидам предоставляются места практик с учетом их состояния здоровья и требований по доступности (в соответствии с рекомендациями ИПРА относительно рекомендованных условий труда).

## **4. Перечень планируемых результатов обучения при прохождении практики, соотнесенных с планируемыми результатами освоения ООП**

После прохождения практики будут сформированы результаты обучения:

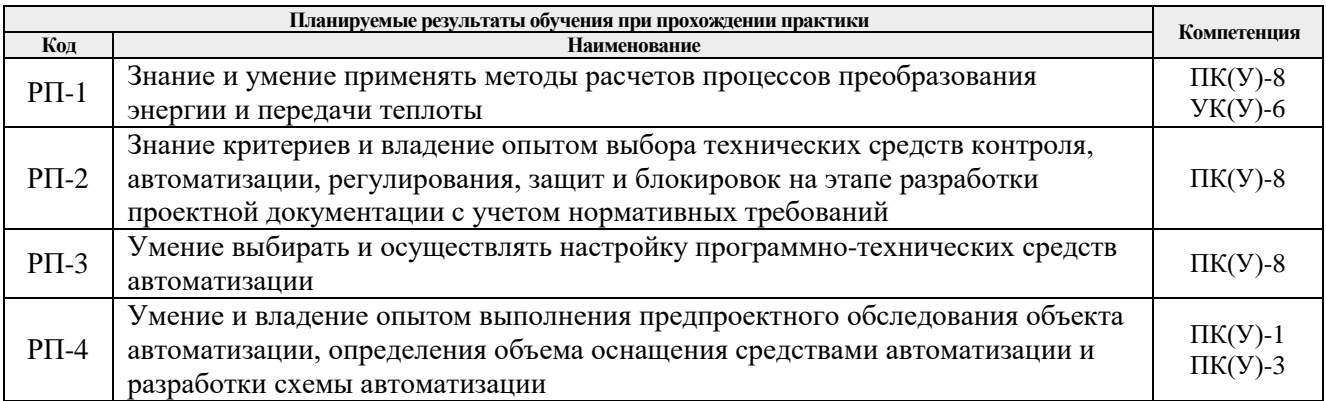

## **5. Структура и содержание практики**

Содержание этапов практики:

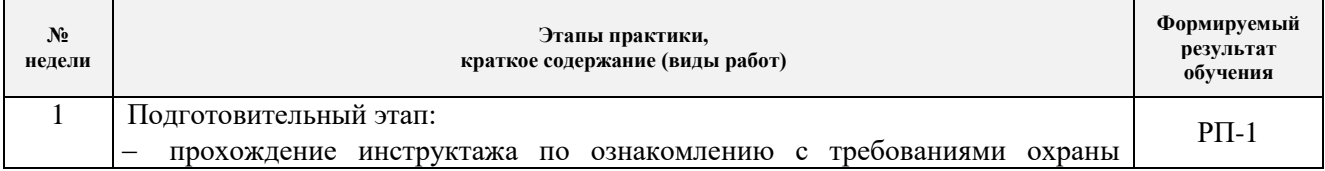

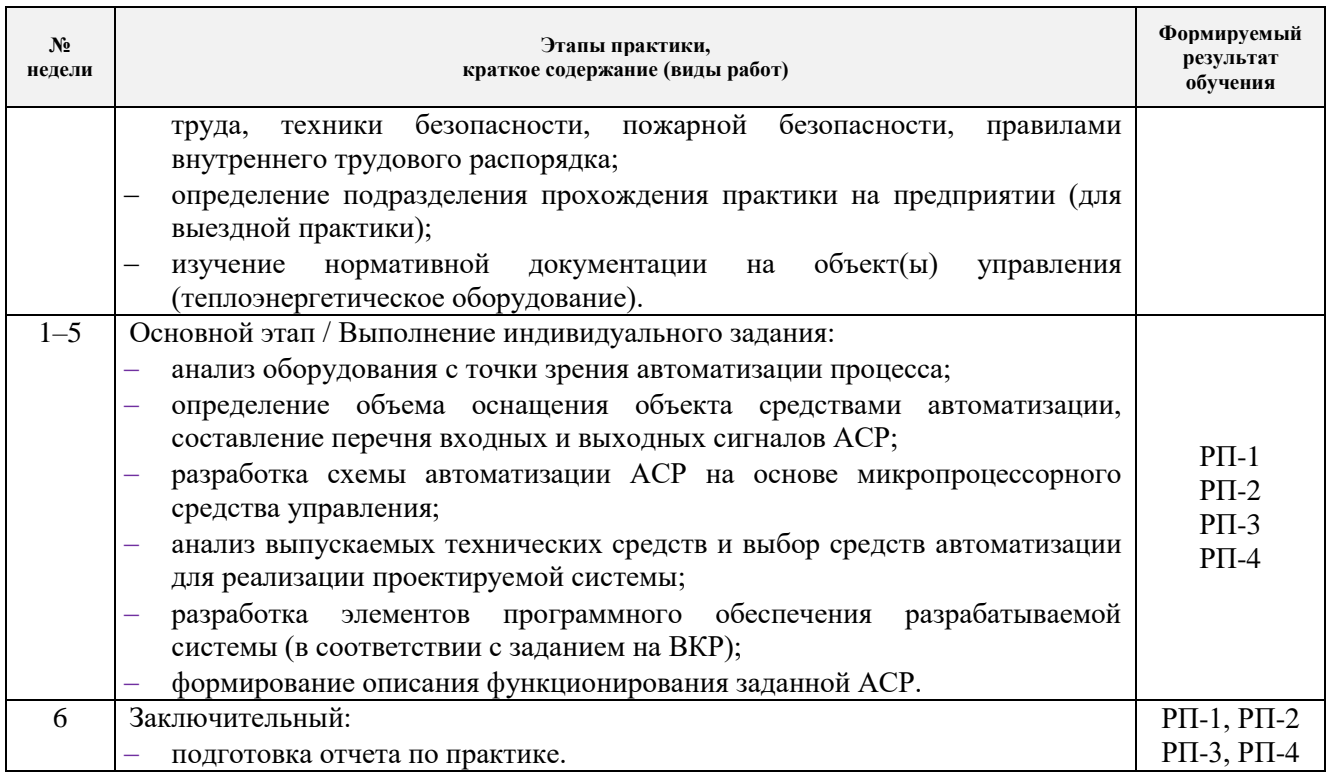

#### **6. Формы отчетности по практике**

По окончании практики, обучающиеся предоставляют пакет документов, который включает в себя:

- дневник обучающегося по практике;
- отчет о практике.

#### **7. Промежуточная аттестация**

Промежуточная аттестация по практике в форме дифференцированного зачета проводится в виде защиты отчета по практике.

Фонд оценочных средств для проведения промежуточной аттестации по практике является неотъемлемой частью настоящей программы практики и представлен отдельным документом в приложении.

#### **8. Учебно-методическое и информационное обеспечение практики**

#### **8.1. Учебно-методическое обеспечение**

#### **Основная литература**

- 1. Андык В.С. Автоматизированные системы управления технологическими процессами на ТЭС: учебник. – Томск: Изд-во ТПУ, 2016. – 407 с. – Заглавие с титульного экрана. – Доступ из корпоративной сети ТПУ: [http://www.lib.tpu.ru/fulltext2/m/2016/m081.pdf.](http://www.lib.tpu.ru/fulltext2/m/2016/m081.pdf)
- 2. Проектирование систем автоматизации технологических процессов: справочное пособие / А. С. Клюев, Б. В. Глазов, А. Х. Дубровский, А. А. Клюев. – 2-е изд., перераб. и доп. – Москва: Альянс, 2015. – 464 с. [\(http://catalog.lib.tpu.ru/catalogue/advanced/document/RU/TPU/book/340946\)](http://catalog.lib.tpu.ru/catalogue/advanced/document/RU/TPU/book/340946)
- 3. Назаров В. И. Теплотехнические измерения и приборы: учебное пособие [Электронный ресурс] / Назаров В. И. – Минск: Вышэйшая школа, 2017. – 280 с. [\(https://e.lanbook.com/book/111308\)](https://e.lanbook.com/book/111308)

4. Страшун Ю.П. Технические средства автоматизации и управления: учебнометодическое пособие [Электронный ресурс]. – Москва: МИСИС, 2015. – 154 с. [\(https://e.lanbook.com/book/116695\)](https://e.lanbook.com/book/116695)

## **Дополнительная литература**

- 1. ГОСТ 21.408-2013 Система проектной документации для строительства (СПДС). Правила выполнения рабочей документации автоматизации технологических процессов [\(http://docs.cntd.ru/document/1200108005\)](http://docs.cntd.ru/document/1200108005).
- 2. ГОСТ 2.701-2008 Единая система конструкторской документации. Схемы. Виды и типы. Общие требования к выполнению [\(http://docs.cntd.ru/document/1200069439\)](http://docs.cntd.ru/document/1200069439).
- 3. ГОСТ 2.702-2011 Единая система конструкторской документации. Правила выполнения электрических схем [\(http://docs.cntd.ru/document/1200086241\)](http://docs.cntd.ru/document/1200086241).
- 4. ГОСТ 8.417-2002 Государственная система обеспечения единства измерений. Единицы величин [\(http://docs.cntd.ru/document/1200031406\)](http://docs.cntd.ru/document/1200031406).
- 5. ГОСТ 21.208-2013 Система проектной документации для строительства. Автоматизация технологических процессов. Обозначения условные приборов и средств автоматизации в схемах [\(http://docs.cntd.ru/document/1200108003\)](http://docs.cntd.ru/document/1200108003).
- 6. ГОСТ 24.302-80 Система технической документации на АСУ. Общие требования к выполнению схем [\(http://docs.cntd.ru/document/1200012068\)](http://docs.cntd.ru/document/1200012068).
- 7. Рыжкин В.Я. Тепловые электрические станции: учебник для вузов / В. Я. Рыжкин; под ред. В. Я. Гиршфельда. – 4-е изд., стер. – Москва: АРИС, 2014. – 328 с. [\(http://catalog.lib.tpu.ru/catalogue/simple/document/RU/TPU/book/282835\)](http://catalog.lib.tpu.ru/catalogue/simple/document/RU/TPU/book/282835)
- 8. Плетнев Г.П. Автоматизация технологических процессов и производств в теплоэнергетике: учебник для студентов вузов / Г. П. Плетнев. – 5-е изд., стер. – Екатеринбург: Юланд, 2016. – 352 с.
	- [\(http://catalog.lib.tpu.ru/catalogue/simple/document/RU/TPU/book/345220\)](http://catalog.lib.tpu.ru/catalogue/simple/document/RU/TPU/book/345220)
- 9. Тепловое оборудование и тепловые сети: учебник / Г. В. Арсеньев, В. П. Белоусов, А. А. Дранченко и др. – Москва: Энергоатомиздат, 1988. – 399 с. [\(http://catalog.lib.tpu.ru/catalogue/simple/document/RU/TPU/book/53374\)](http://catalog.lib.tpu.ru/catalogue/simple/document/RU/TPU/book/53374)
- 10. Тепловые и атомные электрические станции: справочник / под ред. В. А. Григорьева, В. М. Зорина. – 2-е изд., перераб. – Москва: Энергоатомиздат, 1989. – 603 с. [\(http://catalog.lib.tpu.ru/catalogue/simple/document/RU/TPU/book/35350\)](http://catalog.lib.tpu.ru/catalogue/simple/document/RU/TPU/book/35350)
- 11. Беляев Г.Б. Технические средства автоматизации в теплоэнергетике: учебное пособие / Г. Б. Беляев, В. Ф. Кузищин, Н. И. Смирнов. – Москва: Энергоиздат, 1982. – 320 с. [\(http://catalog.lib.tpu.ru/catalogue/simple/document/RU/TPU/book/36870\)](http://catalog.lib.tpu.ru/catalogue/simple/document/RU/TPU/book/36870)

## **8.2. Информационное и программное обеспечение**

Internet-ресурсы (в т.ч. в среде LMS MOODLE и др. образовательные и библиотечные ресурсы):

- 1. Автоматизация и современные технологии [Электронный ресурс]. Режим доступа: http://www.mashin.ru/eshop/journals/avtomatizaciya\_i\_sovremennye\_tehnologii/, свободный. – Загл. с экрана.
- 2. Автоматизация процессов управления [Электронный ресурс]. Режим доступа: http://apu.npomars.com/ru/, свободный. – Загл. с экрана.
- 3. Промышленные АСУ и контроллеры [Электронный ресурс]. Режим доступа: http://asu.tgizd.ru/, свободный. – Загл. с экрана.
- 4. Современные технологии автоматизации [Электронный ресурс]. Режим доступа: http://www.cta.ru/, свободный. – Загл. с экрана.
- 5. Номенклатурные каталоги продукции [Электронный ресурс]. Режим доступа <http://www.metran.ru/catalog/> свободный. - Загл. с экрана.
- 6. Номенклатурные каталоги продукции [Электронный ресурс]. Режим доступа <http://www.elemer.ru/production/> свободный. - Загл.с экрана.
- 7. Номенклатурные каталоги продукции [Электронный ресурс]. Режим доступа <http://www.zeim.ru/production/> свободный. - Загл. с экрана.
- 8. Номенклатурные каталоги продукции [Электронный ресурс]. Режим доступа <http://www.elesy.ru/production/> свободный. - Загл. с экрана.

## Лицензионное программное обеспечение (в соответствии с **Перечнем лицензионного**

## **программного обеспечения ТПУ)**:

- 1. Microsoft Office;
- 2. AutoCAD;
- 3. 7-Zip;
- 4. Adobe Acrobat Reader DC;
- 5. Adobe Flash Player;
- 6. AkelPad;
- 7. Cisco Webex Meetings;
- 8. Document Foundation LibreOffice;
- 9. Tracker Software PDF-XChange Viewer;
- 10. WinDjView;
- 11. Zoom Zoom.

## **9. Описание материально-технической базы, необходимой для проведения практики**

При проведении практики на базе ТПУ используется следующее оборудование:

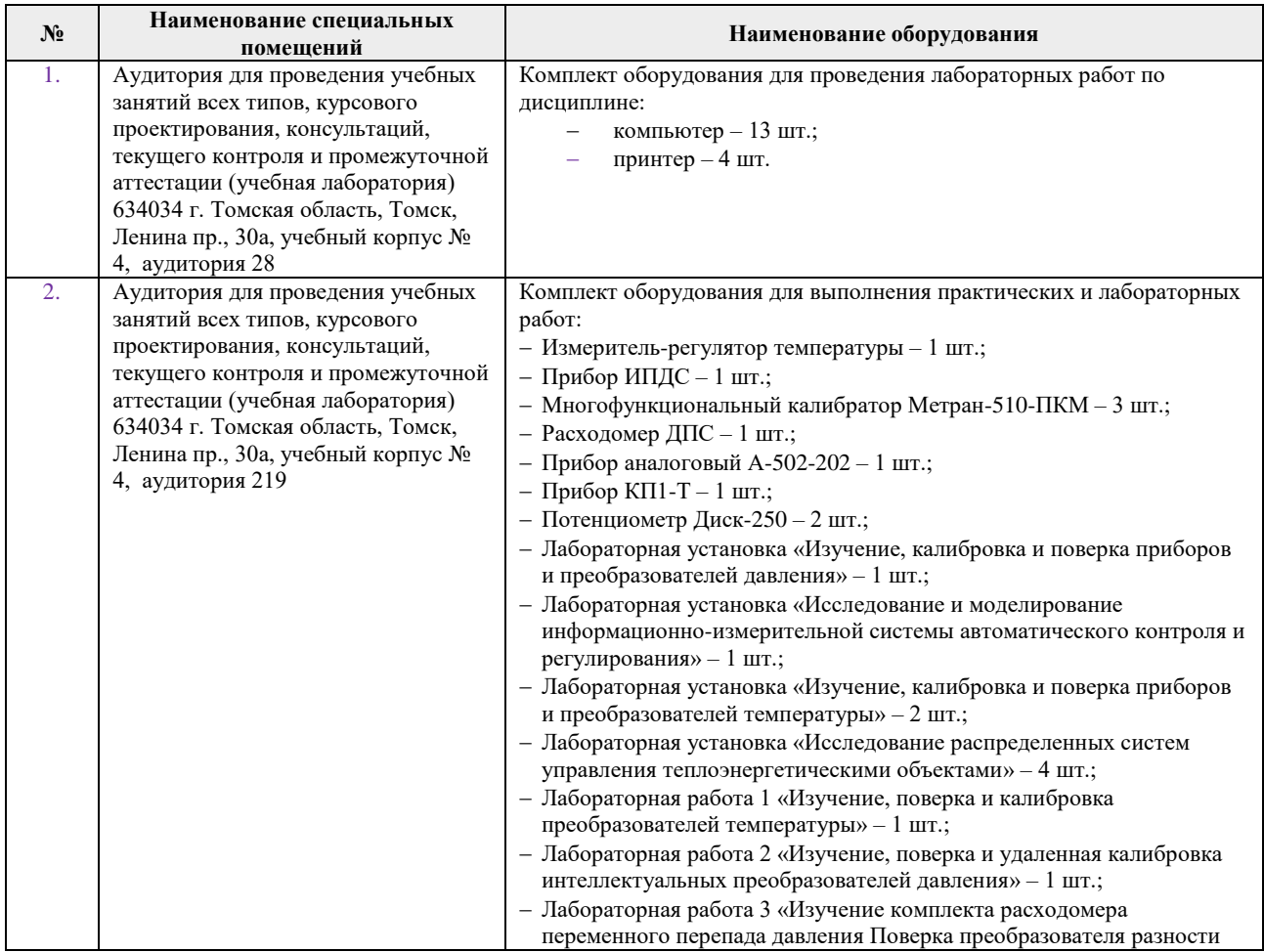

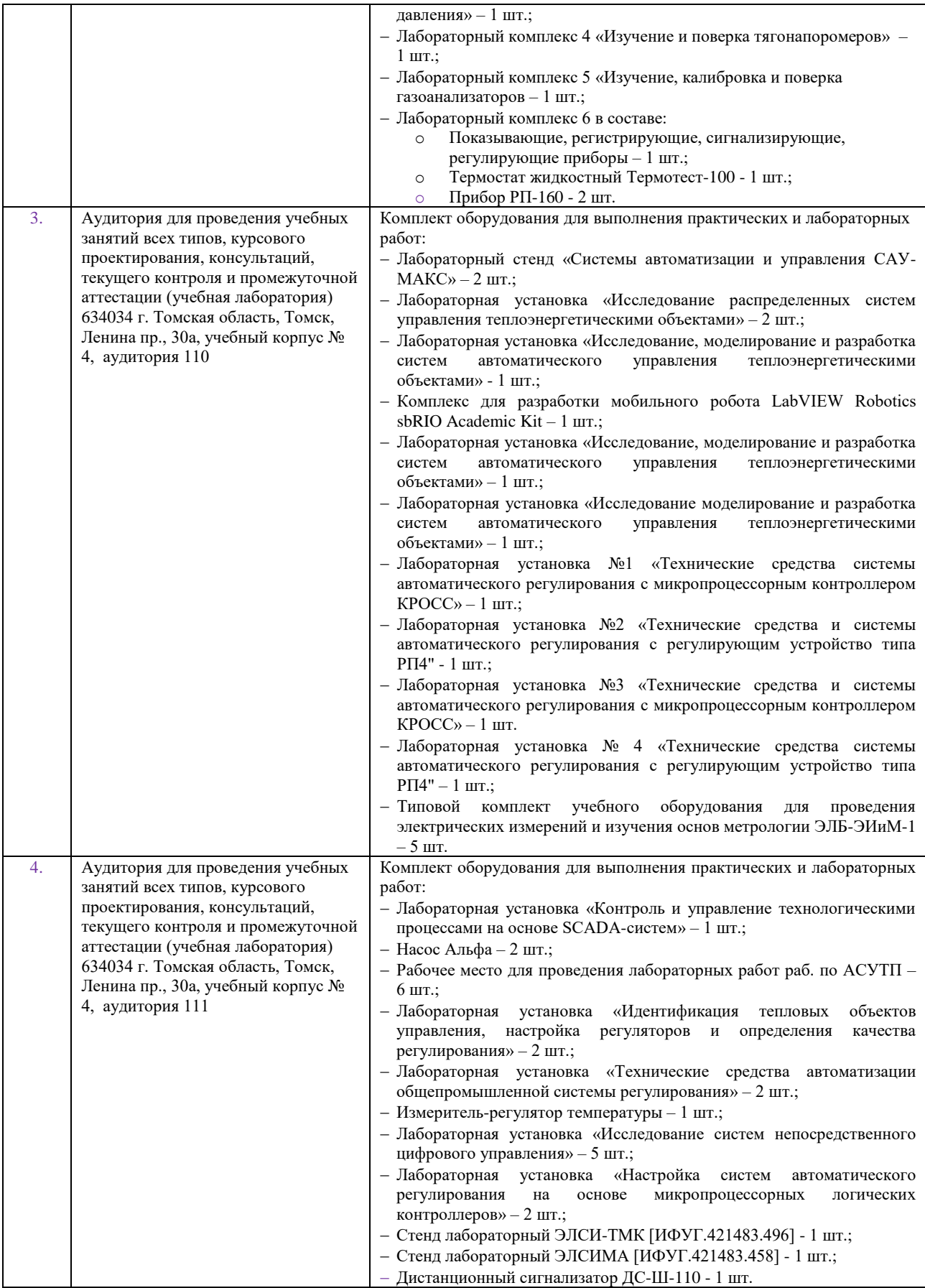

При проведении практики на базе предприятий-партнеров (профильных организаций) используемое материально-техническое обеспечение должно обеспечивать формирование необходимых результатов обучения по программе.

Перечень предприятий-партнеров (профильных организаций) для проведения практики:

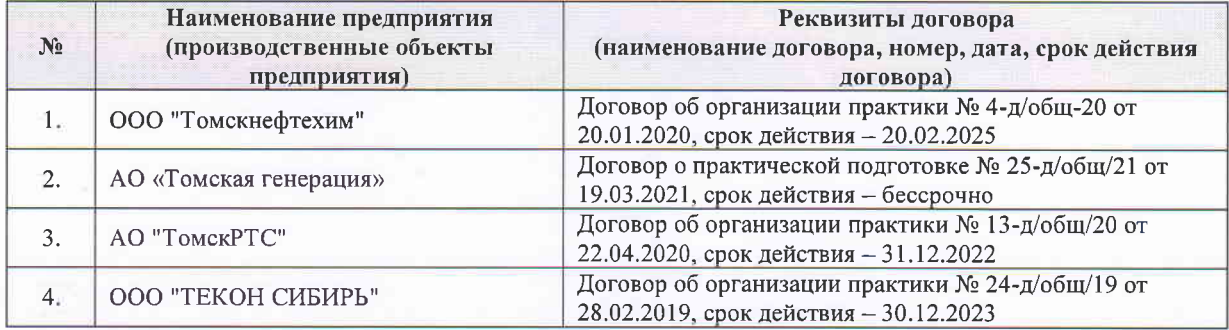

Рабочая программа составлена на основе Общей характеристики образовательной программы по направлению 13.03.01 Теплоэнергетика и теплотехника / профиль «Автоматизация технологических процессов и производств в теплоэнергетике и теплотехнике» (приема 2017 г., очная форма обучения).

Разработчик(и):

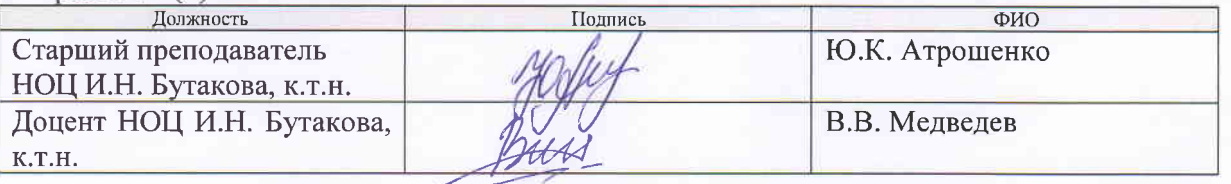

Программа одобрена на заседании кафедры АТП ЭНИН (протокол от «25 » мая 2017 г. №  $\overline{2}$ ).

Заведующий кафедрой - Руководитель НОЦ И.Н.Бутакова на правах кафедры, д.т.н, профессор

/А.С. Заворин/

# **Лист изменений рабочей программы практики:**

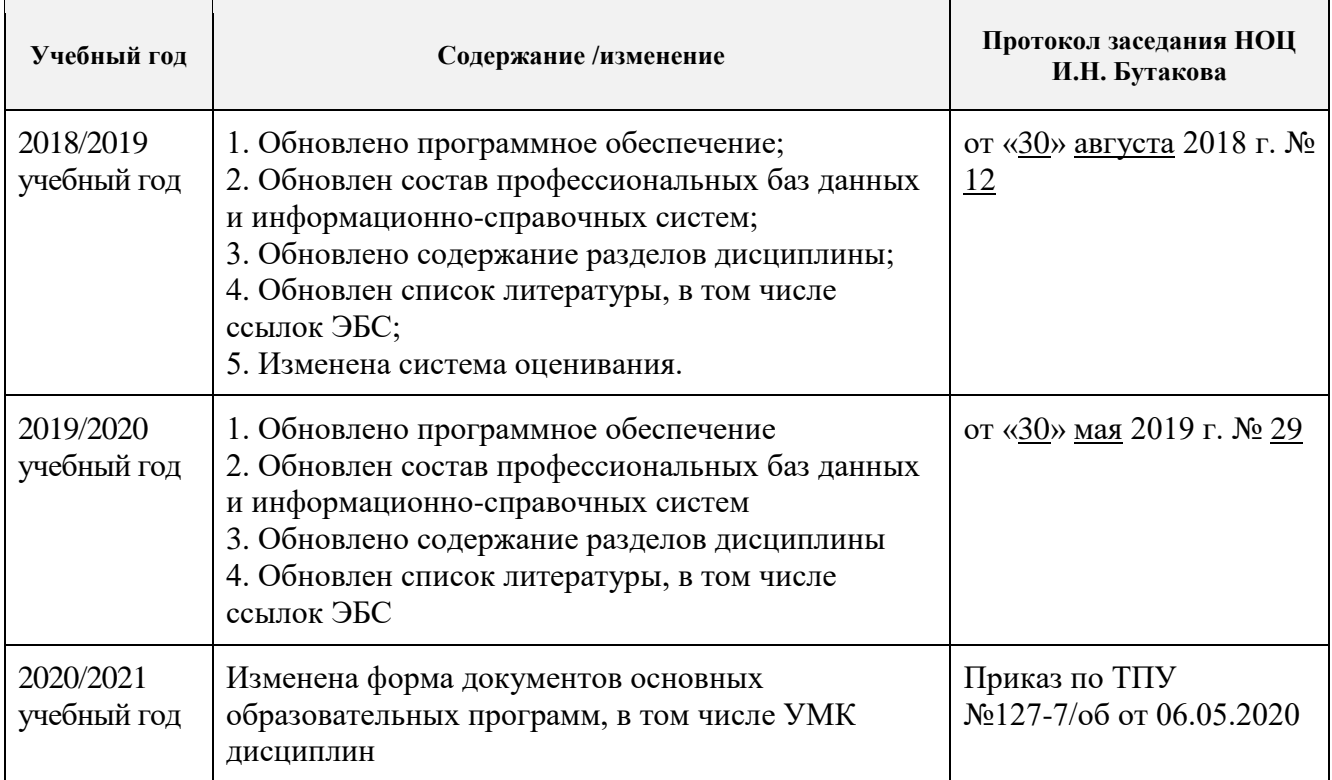